## SAP ABAP table /BOFU/VIEW EH {View Event Handlers}

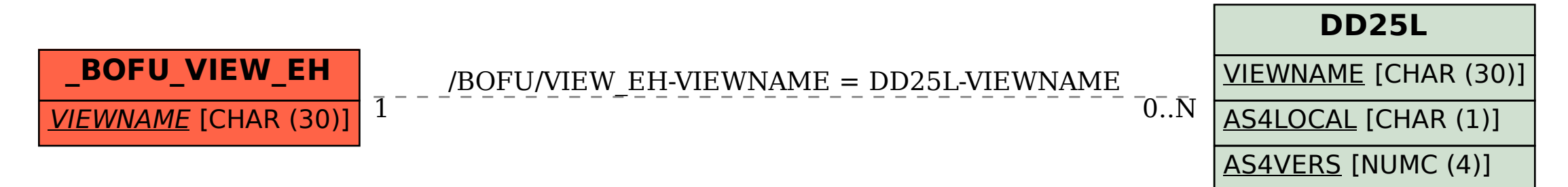